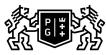

## SDAŃSK UNIVERSITY 的 OF TECHNOLOGY

## Subject card

| Subject name and code                          | Geometry and Engineering Graphics II, PG_00041655                                                                                                    |                                           |                                                             |                                     |                        |                                                                                                    |         |     |  |
|------------------------------------------------|----------------------------------------------------------------------------------------------------|-------------------------------------------|-------------------------------------------------------------|-------------------------------------|------------------------|----------------------------------------------------------------------------------------------------|---------|-----|--|
| Field of study                                 | Transport and Logistics, Transport and Logistics                                                                                                    |                                           |                                                             |                                     |                        |                                                                                                    |         |     |  |
| Date of commencement of studies                | October 2020                                                                                                    |                                           | Academic year of realisation of subject                     |                                     |                        | 2021/2022                                                                                                    |         |     |  |
| Education level                                | first-cycle studies                                                                                                    |                                           | Subject group                                               |                                     |                        | Obligatory subject group in the<br>field of study<br>Subject group related to scientific<br>research in the field of study                                                                                                    |         |     |  |
| Mode of study                                  | Full-time studies                                                                                                    |                                           | Mode of delivery                                            |                                     |                        | at the university                                                                                                    |         |     |  |
| Year of study                                  | 2                                                                                                    |                                           | Language of instruction                                     |                                     |                        | Polish                                                                                                    |         |     |  |
| Semester of study                              | 3                                                                                                    |                                           | ECTS credits                                                |                                     |                        | 4.0                                                                                                    |         |     |  |
| Learning profile                               | general academic profile                                                                                                    |                                           | Assessment form                                             |                                     |                        | assessment                                                                                                    |         |     |  |
| Conducting unit                                | Department of Marine Mechatronics -> Faculty of Ocean Engineering and Ship Technology                                                                                                    |                                           |                                                             |                                     |                        |                                                                                                    |         |     |  |
| Name and surname<br>of lecturer (lecturers)    | Subject supervisor dr inż. Wojciech Leśniewski                                                                                                    |                                           |                                                             |                                     |                        |                                                                                                    |         |     |  |
|                                                | Teachers                                                                                                    |                                           | mgr inż. Tomasz Pająk                                       |                                     |                        |                                                                                                    |         |     |  |
|                                                |                                                                                                    |                                           | mgr inż. Alicja Bera                                        |                                     |                        |                                                                                                    |         |     |  |
|                                                |                                                                                                    |                                           | dr inż. Wojciech Leśniewski                                 |                                     |                        |                                                                                                    |         |     |  |
|                                                |                                                                                                    |                                           | dr inż. Jakub Kowalski                                      |                                     |                        |                                                                                                    |         |     |  |
|                                                |                                                                                                    |                                           |                                                             |                                     |                        |                                                                                                    |         |     |  |
| Lesson types and methods of instruction        | Lesson type                                                                                                    | Lecture                                   | Tutorial                                                    | Laboratory                          | Projec                 | t                                                                                                    | Seminar | SUM |  |
|                                                | Number of study hours                                                                                                    | 15.0                                      | 0.0                                                         | 0.0                                 | 45.0                   |                                                                                                    | 0.0     | 60  |  |
|                                                | E-learning hours included: 0.0                                                                                                    |                                           |                                                             |                                     |                        |                                                                                                    |         |     |  |
|                                                | Adresy na platformie eNauczanie:                                                                                                    |                                           |                                                             |                                     |                        |                                                                                                    |         |     |  |
|                                                | Grafika Inżynierska II 2021/22 Zima - Moodle ID: 18642<br>https://enauczanie.pg.edu.pl/moodle/course/view.php?id=18642                                                                                    |                                           |                                                             |                                     |                        |                                                                                                    |         |     |  |
| Learning activity<br>and number of study hours | Learning activity                                                                                                    | Participation i<br>classes incluc<br>plan |                                                             | Participation in consultation hours |                        | Self-study                                                                                                    |         | SUM |  |
|                                                | Number of study hours                                                                                                    | 60                                        |                                                             | 5.0                                 |                        | 35.0                                                                                                    |         | 100 |  |
| Subject objectives                             | Acquainting with the elements of executive drawing, complex machine and ship drawing. Presentation the possibility of creating technical documentation based on graphic programs.                         |                                           |                                                             |                                     |                        |                                                                                                    |         |     |  |
| Learning outcomes                              | Course out                                                                                                    | Subject outcome                           |                                                             |                                     | Method of verification |                                                                                                    |         |     |  |
|                                                | [K6_U01] can obtain information<br>from literature, databases and<br>other sources, can verify and<br>organize the obtained information,<br>interpret them and form<br>conclusions and justified opinions |                                           | guidelines for creating technical documentation.            |                                     |                        | [SU4] Assessment of ability to<br>use methods and tools<br>[SU3] Assessment of ability to<br>use knowledge gained from the<br>subject<br>[SU1] Assessment of task<br>fulfilment<br>[SU2] Assessment of ability to<br>analyse information |         |     |  |
|                                                | [K6_W04] has a basic knowledge<br>in IT, electronics, automation and<br>control, computer graphics useful<br>to understand the possibilities of<br>their application in transport                         |                                           | technical documentation for simple elements and assemblies. |                                     |                        | [SW3] Assessment of knowledge<br>contained in written work and<br>projects<br>[SW1] Assessment of factual<br>knowledge                                                                                                    |         |     |  |

| Outlinet contents                           | Catting to know the Autocod and Slidedce coffuers                                                                                                    |                                                                                                    |       |  |  |  |  |  |
|---------------------------------------------|----------------------------------------------------------------------------------------------------|----------------------------------------------------------------------------------------------------|-------|--|--|--|--|--|
| Subject contents                            | Getting to know the Autocad and Slidedge software.                                                                                                    |                                                                                                    |       |  |  |  |  |  |
|                                             | Basic commands and operations needed to execute 2D drawing and assembly drawing.                                                                                                  |                                                                                                    |       |  |  |  |  |  |
|                                             | Constructing 3D models<br>Construction of simple assemblies in a 3D environment<br>Creating technical documentation in an electronic version from the assigned axonometric views. |                                                                                                    |       |  |  |  |  |  |
|                                             |                                                                                                    |                                                                                                    |       |  |  |  |  |  |
|                                             |                                                                                                    |                                                                                                    |       |  |  |  |  |  |
|                                             | Basics of ship's drawing                                                                                                    |                                                                                                    |       |  |  |  |  |  |
| Prerequisites<br>and co-requisites          | Positive pass of the subject Engineer's Graphics I. Ability to handwritten sketches and simple technical drawings.                                                                |                                                                                                    |       |  |  |  |  |  |
| Assessment methods                          | Subject passing criteria                                                                                                    | Passing threshold Percentage of the final grade                                                                        |       |  |  |  |  |  |
| and criteria                                |                                                                                                    | 50.0%                                                                                                    | 50.0% |  |  |  |  |  |
|                                             |                                                                                                    | 50.0%                                                                                                    | 50.0% |  |  |  |  |  |
| Recommended reading                         | Basic literature                                                                                                    | 1.Rysunek techniczny maszynowy Tadeusz Dobrzański                                                                      |       |  |  |  |  |  |
|                                             |                                                                                                    | 2.Rysunek techniczny w mechanice i budowie maszyn Paweł<br>Romanowicz                                                  |       |  |  |  |  |  |
|                                             |                                                                                                    | 3.Rysunek techniczny Krzysztof Filipowicz, Mariusz Kuczaj, Aleksander<br>Kowal                                         |       |  |  |  |  |  |
|                                             |                                                                                                    | 4.Podstawy rysunku technicznego Jan Burcan                                                                             |       |  |  |  |  |  |
|                                             |                                                                                                    | 5.AutoCad 2019 Pierwsze kroki Andrzej Pikoń                                                                            |       |  |  |  |  |  |
|                                             |                                                                                                    | 7.Modelowanie w programie Solid Edge Podstawy <u>Tomasz Gawroński</u>                                                  |       |  |  |  |  |  |
|                                             | Supplementary literature                                                                                                    | 6.Autodesk Inventor 2014. Oficjalny podręcznik                                                                         |       |  |  |  |  |  |
|                                             | eResources addresses                                                                                                    | Grafika Inżynierska II 2021/22 Zima - Moodle ID: 18642<br>https://enauczanie.pg.edu.pl/moodle/course/view.php?id=18642 |       |  |  |  |  |  |
| Example issues/                             | Complete the detail drawing.                                                                                                    |                                                                                                    |       |  |  |  |  |  |
| example questions/<br>tasks being completed | Complete the assembly drawing                                                                                                    |                                                                                                    |       |  |  |  |  |  |
|                                             | Discuss the executive drawing                                                                                                    |                                                                                                    |       |  |  |  |  |  |
|                                             | Describe the elements used in the drawing                                                                                                    |                                                                                                    |       |  |  |  |  |  |
|                                             | Complete the drawing with missing descriptions and elements                                                                                                    |                                                                                                    |       |  |  |  |  |  |
| Work placement                              | Not applicable                                                                                                    |                                                                                                    |       |  |  |  |  |  |